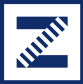

Integrovaná doprava Zlínského kraje

www.idzk.cz

## Manuál jak na předplatné jízdné

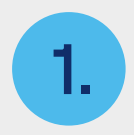

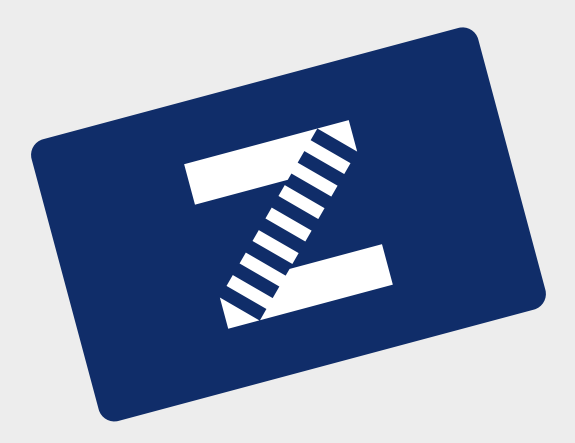

## Pořídím si kartu Zetka.

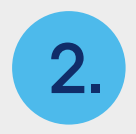

Otevřu si mapu na www.idzk.cz a vyhledám zastávky, mezi nimiž se chci pravidelně dopravovat.

?

?

?

?

Na mapě si najdu trasu (nebo trasy), kudy budu mezi těmito zastávkami jezdit.

E

D

B

**SHAMPING** 

C

3. Antimir Strategy Antimony

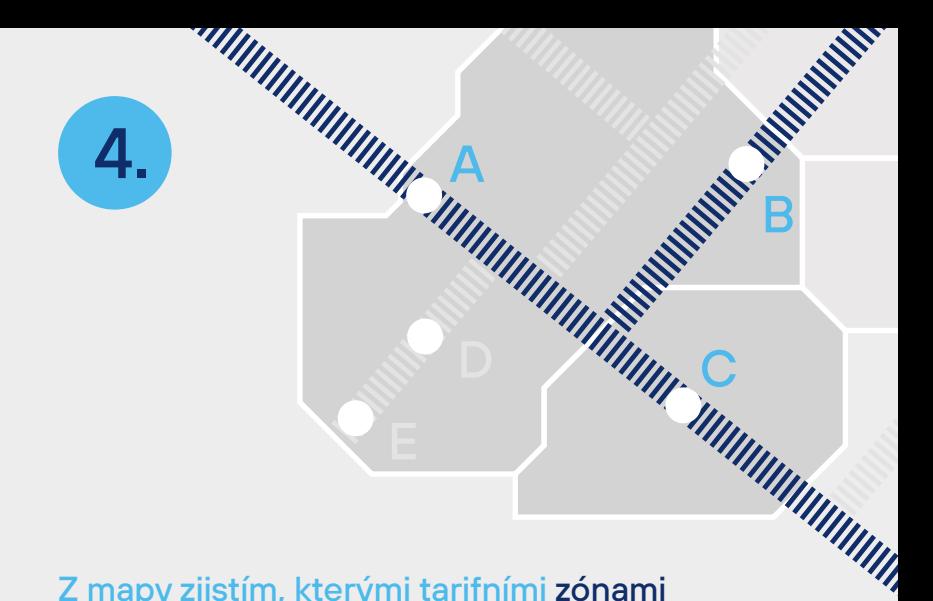

Z mapy zjistím, kterými tarifními zónami vybraná trasa (nebo trasy) prochází.

5.

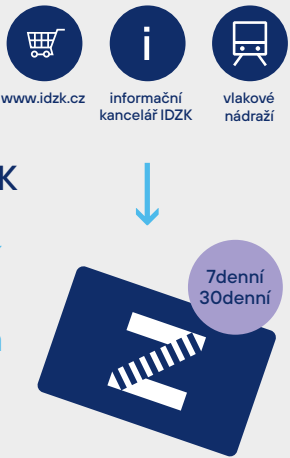

V e-shopu na www.idzk.cz, v informačních kancelářích IDZK nebo na vlakových nádražích si na kartu Zetka koupím 30denní nebo 7denní jízdné na všechny zóny, jimiž trasa prochází. Cena předplatného jízdného bude součtem cen jednotlivých zakoupených zón. Ceník zón najdu u mapy.

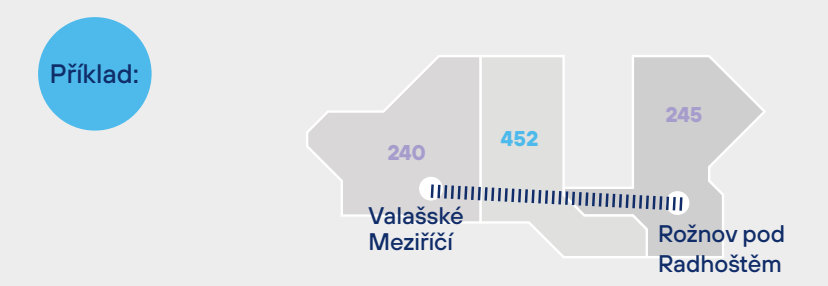

Dojíždím do zaměstnání ze zastávky Rožnov pod Radhoštěm, U trati do zastávky Valašské Meziříčí, Jednota.

Z mapy zjistím, že cestou projedu zónami 245, 452 a 240. Zakoupím si tedy časové jízdné pro tyto tři zóny.

V zakoupených zónách se pak můžu pohybovat po všech autobusových i vlakových zastávkách.

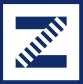

Integrovaná doprava Zlínského kraje

www.idzk.cz

# Šťastnou cestu vám přeje idzk.cz

facebook.com/IDZKCZ com/induction/IDZK cz